### Aportando soluciones para Servicios Profesionales

# **Prestaciones de la App de Control de Presencia y Actividad Laboral** nomisCP

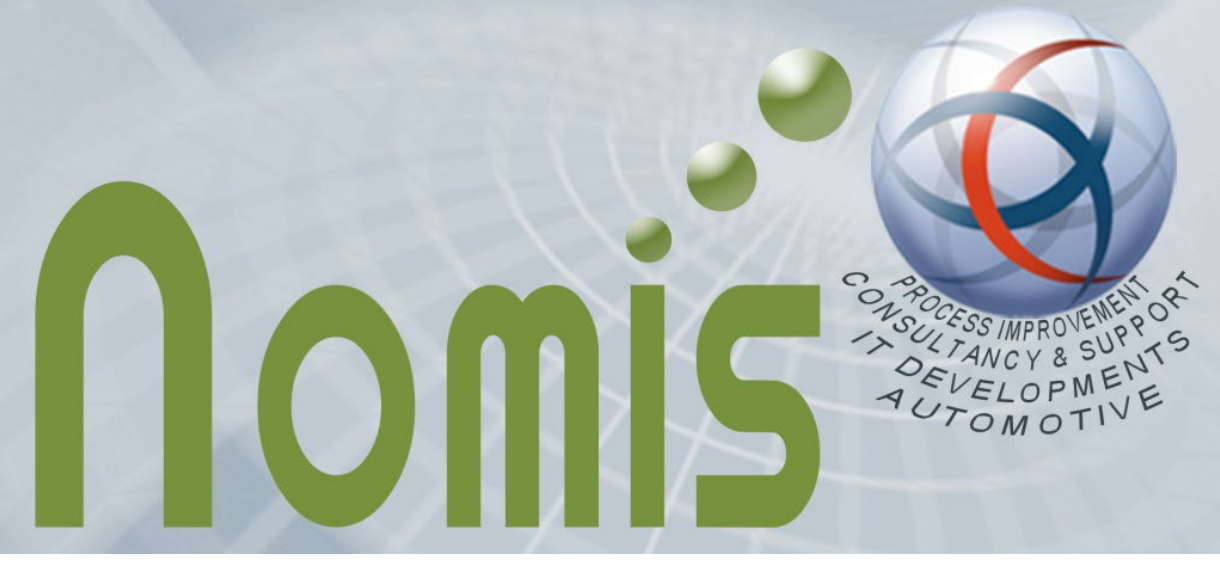

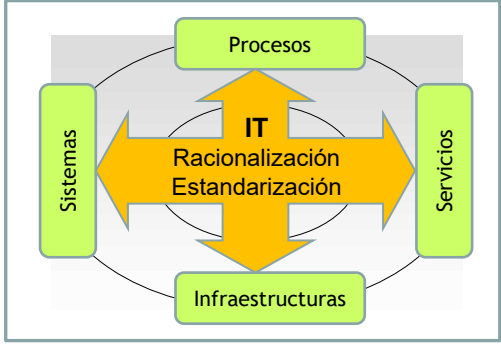

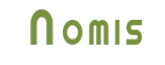

**Automotive Process Improvement**

**Nomis** 

#### Esquema Funcional,

#### **Control de Presencia y Actividad Laboral**

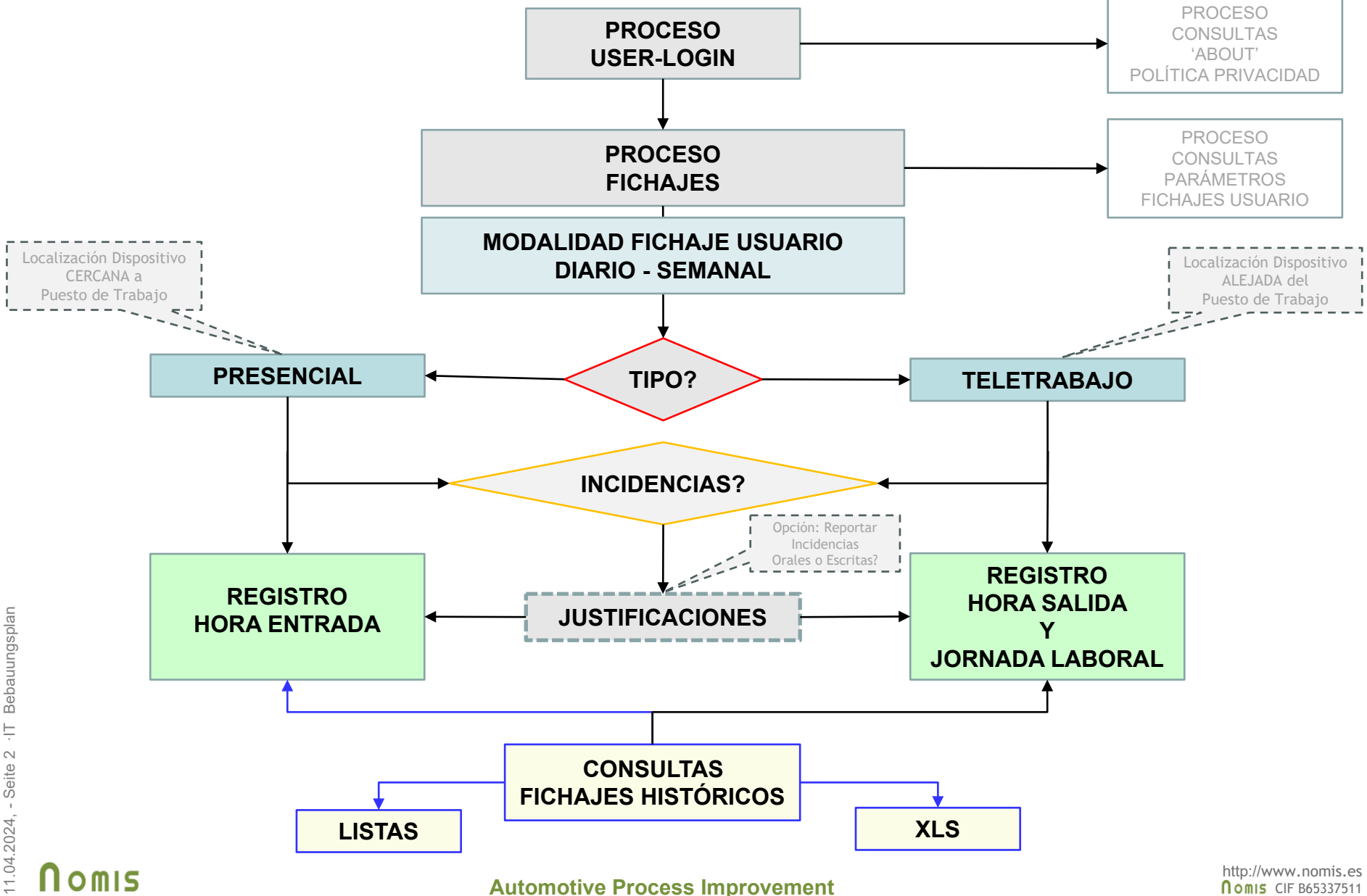

#### **RESUMEN DEL PROCESO DE FUNCIONAMIENTO:**

**1**-Acceso al sistema con el 'Login' del Usuario facilitado por la empresa.

**2**-Automaticamente se determina si el Usuario es de tipo de Fichajes **Diarios** o **Semanales**.

**3**-La App determina si el fichaje es de tipo **Presencial** (ubicación del Dispositivo cercana al Centro de Trabajo) o **Teletrabajo** (ubicación del Dispositivo alejada del Centro de Trabajo). En el caso de incoherencias o de deficiencias de la señal GPS se generan avisos especiales para que el usuario pueda gestionarlas manualmente según el caso.

**4**-Para el caso de ser un Fichaje Diario nuevo se asigna la Hora de Entrada, En caso de retrasos o adelantos fuera de parámetros se generan incidencias que el usuario debe documentar (orales o escritas).

**5**-Si existe una Entrada previa se asigna la Hora de Salida, En caso de que la jornada laboral realizada presente horas extras o falta de tiempo se generan incidencias que el usuario debe documentar (orales o escritas). Si el usuario ha olvidado fichar la salida en su momento adecuado entonces debe informar la Hora de Salida manualmente.

**6**-En un mismo día se pueden realizar como máximo dos fichajes diarios en el caso de tener que realizar alguna salida especial en medio de la jornada laboral.

**7**-Para el caso de ser un Fichaje Semanal se controla si es fin de semana laboral del usuario y se deben imputar los fichajes de los días laborales de la semana especificando si son Presenciales o Teletrabajo. Los incumplimientos de la Jornada Laboral asignada al usuario deben documentarse según corresponda.

**8**-Se pueden consultar fichajes históricos (4 años) en formatos XLS enviados automáticamente por mail al usuario.

**9**-Se puede consultar los detalles de las funciones de la App en el 'About'.

**10**-Se puede consultar la Política de Privacidad (en el primer acceso a la App el usuario debe acepar esta política para poder usar la App).

### **Nomis**

11.04.2024, - Seite 3 ·IT Bebauungsplan

- Seite 3 - IT

1.04.2024

Bebauungsplar

**Control de Presencia y Actividad Laboral** mediante una app adecuada para dispositivos Móviles o Tablets/iPads con Sistema Operativo Google-Android o Apple-iOS

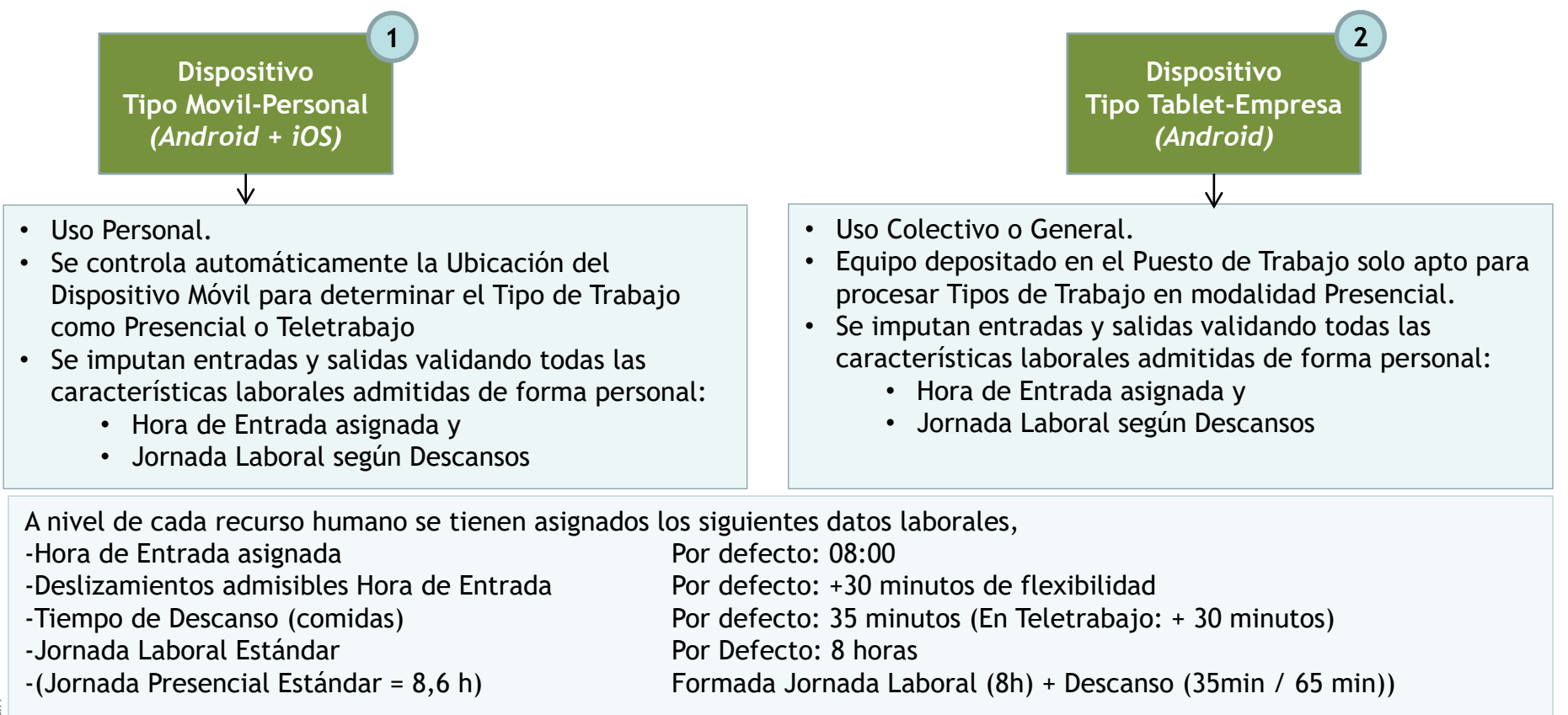

Cualquier incumplimiento de los parámetros del control de presencia de cada persona exige durante los procesos de fichajes de entradas y salidas que se informen de forma escrita o hablada los motivos y causas de las incidencias detectadas. Cuando se cumplen las horas laborales asignadas el sistema controla si una persona que ha fichado una entrada se ha olvidado fichar su salida.

Todos los fichajes son almacenados en una BBDD (3 años) garantizando los Derechos ARCO del RGPD. Se pueden realziar consultar en formato lista o XLS de los Fichajes Históricos.

#### **Nomis**

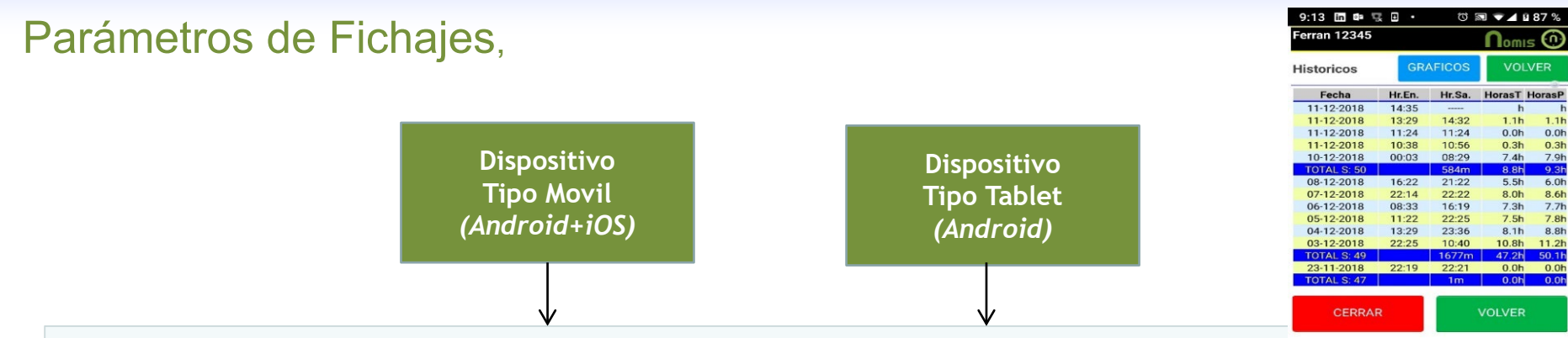

A nivel de cada usuario se tienen asignados por defecto los siguientes datos laborales,

-Hora de Entrada asignada 08:00  $-$ Deslizamiento admisible Hora de Entrada  $+30$  minutos de flexibilidad -Tiempo de Descanso (comidas) 35 minutos -Jornada Laboral Estándar 1988 - 8 horas -(Jornada Presencial Estándar = 8,6 h) Formada Jornada Laboral (8h) + Descanso (35min)

Cualquier incumplimiento de los parámetros del control de presencia de cada persona exige durante los procesos de fichajes de entradas y salidas que se informen de forma escrita o hablada los motivos y causas de las incidencias detectadas (mínimo 10 caracteres)

Cuando se cumplen las horas laborales asignadas el sistema controla si una persona que ha fichado una entrada se ha olvidado fichar su salida obligando en este momento a notificar manualmente la Hora de Salida.

Todos los fichajes son almacenados en una BBDD (4 años) según exige la legislación laboral y garantizando los Derechos ARCO del RGPD.

Se realizarán extracciones semanales de los fichajes diarios de la BBDD pasándolos a formatos MS Excel para poder ser debidamente contabilizados según corresponda en los sistemas de gestión administrativa de la empresa.

### **Nomis**

11.04.2024, - Seite 5 ·IT Bebauungsplan

1.04.2024, - Seite 5

·IT Bebauungsplan

### Condiciones de la Flexibilidad Horaria Admisible

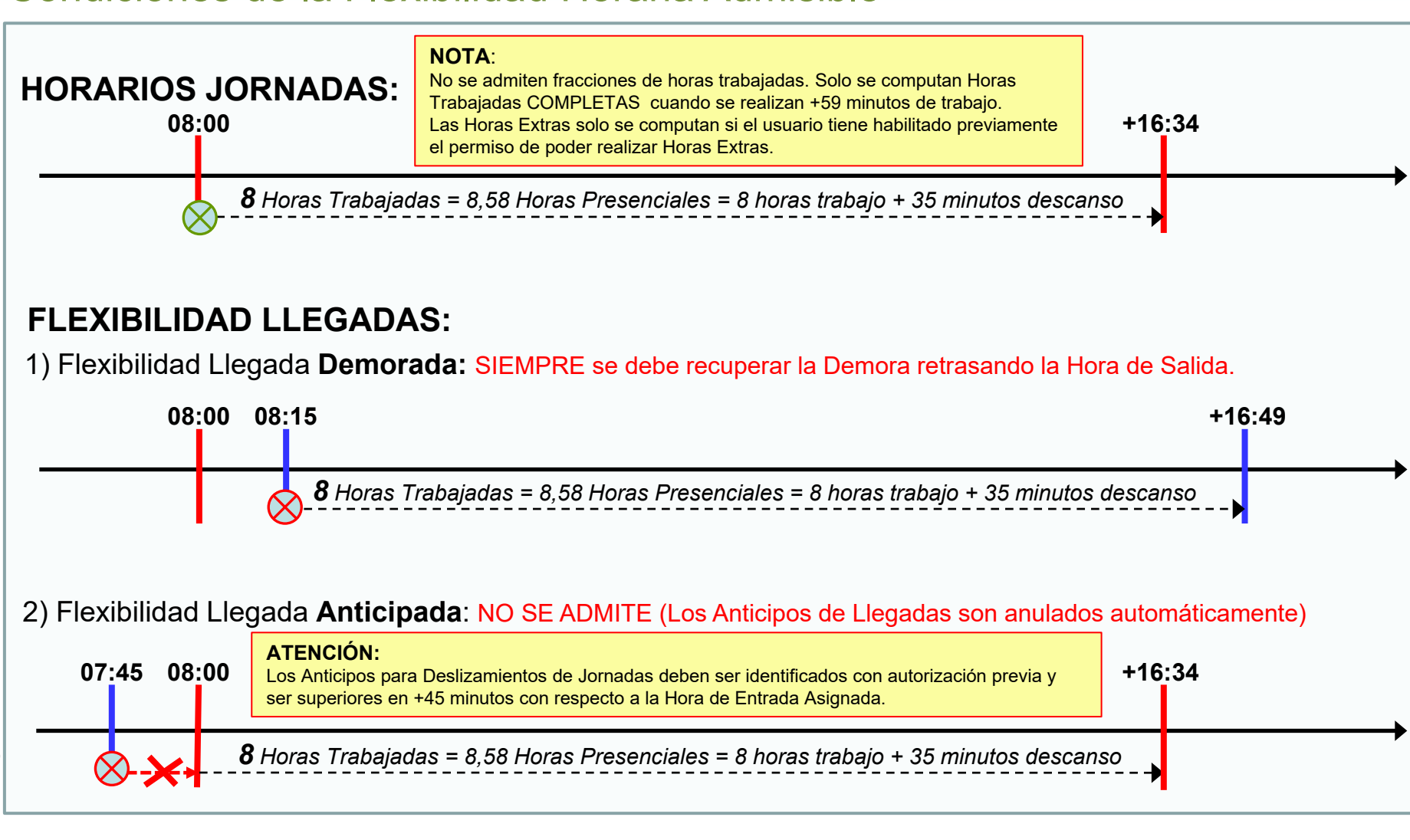

## Garantías de Seguridades y Permisos de Accesos,

#### **GARANTÍA DE UBICACIÓN EN EL PUESTO DE TRABAJO,**

- La primera vez que se usa la App el sistema solicita Permiso de Acceso a la Ubicación Exacta del dispositivo para poder determinar los tipos de fichajes en modalidad Presencial o Teletrabajo usando el posicionamiento GPS del dispositivo en el momento de los fichajes:
	- 'Posicionamiento del Dispositivo Cercano al Puesto de Trabajo' => Presencial.
	- 'Posicionamiento del Dispositivo Alejado al Puesto de trabajo' => Teletrabajo. En el caso de no tener disponibilidad de Señal GPS el sistema obliga a especificar manualmente el Tipo de Trabajo como Presencial o Teletrabajo indicando las causas de esta incidencia.

#### **GARANTÍA DE LOS HORARIOS DE ENTRADA/SALIDA INFORMADOS,**

• Los horarios de Entrada y Salida se obtienen desde en un servidor externo web (no se usa el reloj de los dispositivos para la imputación de las horas de entrada y/o salida).

#### **GARANTÍA DE LA IDENTIFICACION CORRECTA DEL DISPOSITIVO,**

• Por la identificación de la IP del Dispositivo desde el que se informa el fichaje.

#### **OPCIÓN DE NOTIFICAR INCIDENCIAS DE FORMA ORAL,**

• Para simplificar las introducciones de las notificaciones de las posibles incidencias de los fichajes se puede decidir notificarlas de forma oral por voz usando el micrófono del móvil y siendo convertidas a texto automáticamente. En este caso la primera vez el sistema solicitara al usuario el permiso de acceso al Micrófono y al Reconocimiento de Voz del dispositivo.

#### Tu Jornada Laboral es de 8 horas diarias con 30 minutos adicionales para descansos (comidas). Inicio Jornada Laboral: 07:30.  $(07:10 - 07:50)$ Tu flexibilidad horaria es de +/-20 minutos. Tu hora de Salida Téorica es a las: 16:00 Tu hora de Salida Prevista para hoy es a las: 23:05 Tino Dispositivo: Movil IPlocal: 192.168.1.136 GPS: gps IPpublica: 37.14.112.121 (gps passive gps network) 68 m. **Dirección** Carrer de Pere Calders, 12, 08750 Molins de Rei, Barcelona, España Latitud: 41.41396 - Longitud: 2.01432  $\equiv$  41°24'50.3"N 2°00'51.6"E **Auseu Municip** De Molins De Re **B-23** Casa Fàbrega<sup>D</sup>

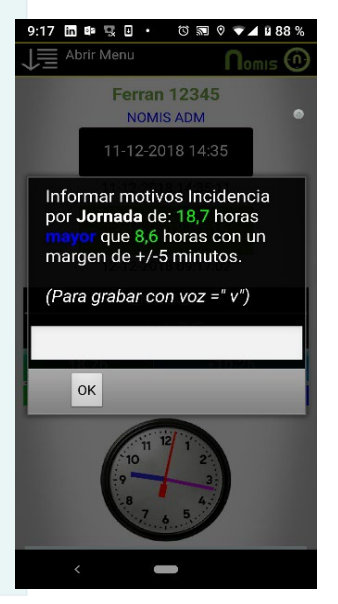

### **Nomis**

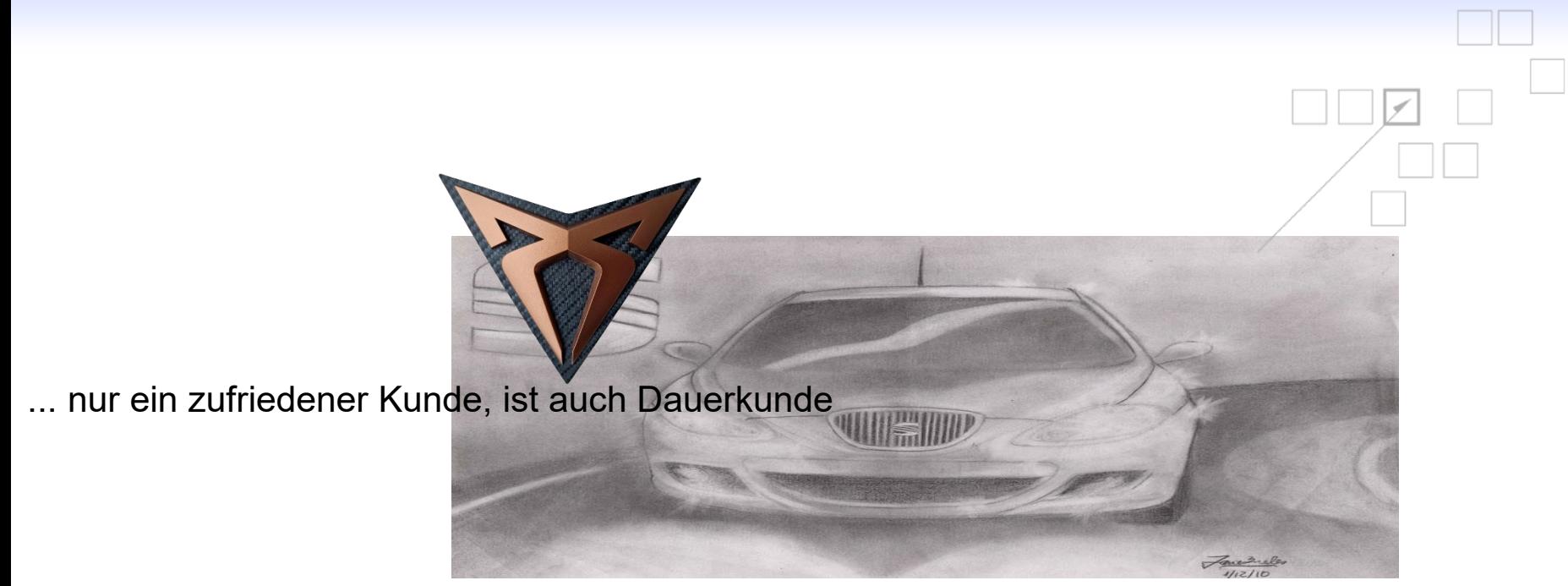

… comprometidos con el cliente

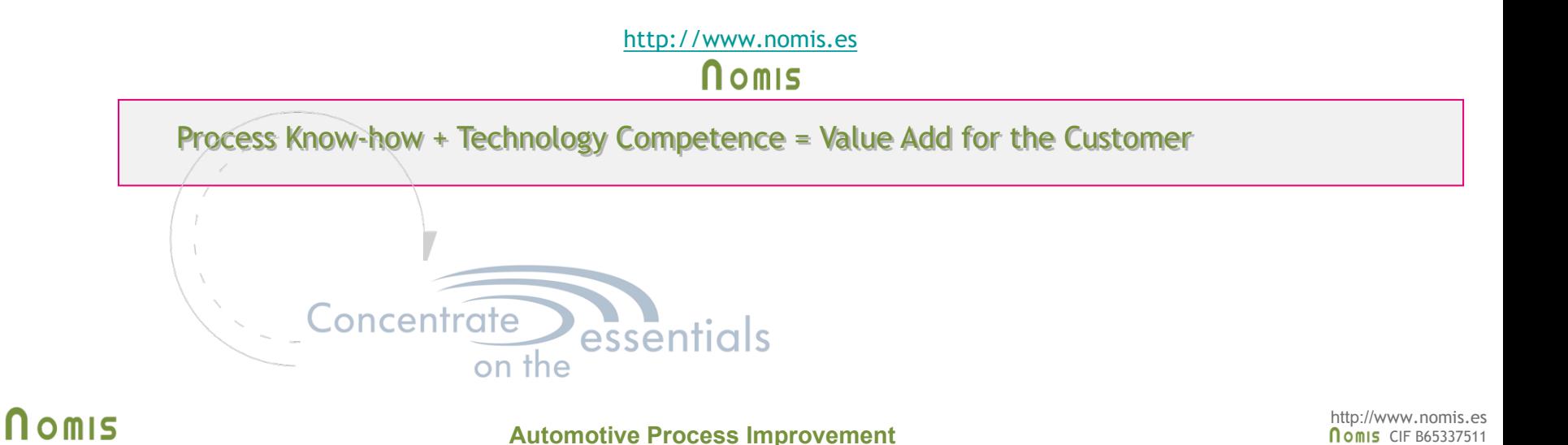